## CS I 34 Lecture 23: Classes and Objects III

#### Announcements & Logistics

- HW 7 due tonight (on Glow)
- Lab 8 is a partner lab : autocomplete
  - No prelab but do read the handout before arriving
  - Working with three classes, each in their own files
    - Good idea to use pencil/paper and map out the different attributes and methods
- Looking ahead: Lab 9 will be an implementation of the game Boggle
  - Brings together all OOP concepts, and we get to "build" a game

#### Do You Have Any Questions?

#### Last Time

- Built the Book class to represents book objects
- Learned about private, protected, public attributes and methods (indicate scope using underscores in Python)
- Explored accessor (getter) and mutator (setter) methods in Python
- Talked about \_\_init\_\_ (aka constructor) and \_\_str\_\_ methods

#### Today's Plan

- Design a Library class that stores a sorted shelf of Book objects
- Tools we need:
  - sorted() function in Python (with optional parameter key)
  - requires us to pass a function as a parameter
  - first time using optional arguments in function/method calls
- We'll also review some useful string methods, including:
  - s.split(), s.join(), s.format()

#### Last Time: Book Class

```
class Book:
   """This class represents a book with attributes title, author, and year"""
   # attributes: _title, _author, _year
     def __init__(self, book_title, book_author, book_year):
       self. title = book title
       self. author = book author
       self._year = int(book_year)
   # accessor (getter) methods
   def get title(self):
       return self. title
   def get author(self):
       return self._author
   def get year(self):
       return self. year
   # mutator (setter) methods
   def set_title(self, book_title):
       self._title = book_title
   def set author(self, book author):
       self. author = book author
   def set year(self, book year):
       self. year = int(book year)
    # methods for returning book properties
    def num words in title(self):
        """Returns the number of words in title of book"""
        return len(self. title.split())
    def years since pub(self, current year):
        """Returns the number of years since book was published"""
        return current year - self. year
    def same_author_as(self, other_book):
        """Check if self and other book have same author"""
        return self. author == other book.get author()
```

#### Library Class

- Let's build a Library class that stores a collection of Books
- Data attribute:
  - \_books : collection of book objects
  - What built-in collection data type to use?
    - sorted, unsorted? mutable, immutable?
- What methods?
  - \_\_\_init\_\_\_, \_\_str\_\_\_
  - check out a book
  - return a book
- Invariant: shelves should remain in sorted order!

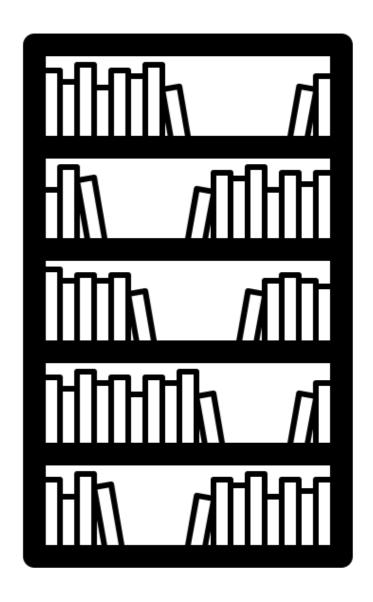

#### Library Class: Constructor

```
from book import Book
                           Create a new list containing the list of Book objects
                                   passed when an object is created
class Library:
    '''Represents a sort d shelf of Book objects'''
    def ___init___(self, 'list_of_books=[]):
        self._books = [b for b in list_of_books]
                                              Calls __init__ on lib
                                              object (passed to self)
if ___name__ == "__main__":
    # creating book objects:
    b1 = Book('Pride and Prejudic', 'Jane Austen', 1813)
    b2 = Book('Emma', 'Jane A'> ten', 1815)
    b3 = Book("Parable of ine Sower", "Octavia Butler", 1993)
    # creating library object
    lib = Library([b1, b2, b3])
```

#### Library Class: \_\_str\_\_

```
from book import Book
class Library:
    '''Represents a sorted shelf of Book objects'''
                                      Calls str special method on each Book object and
                                               accumulates them in a list
    def __str__(self):
        list_of_strings = []
         for book in self._books:
             list_of_strings.append(str(book))
         return " | ".join(list_of_strings)
                                     joins the string in list_of_strings together with
if ___name__ == "__main__":
                                        the connector string " in between each
    # creating book objects:
    b1 = Book('Pride and Prejudice', 'Jane Austen', 1813)
    b2 = Book('Emma', 'Jane Austen', 1815)
    b3 = Book("Parable of the Sower", "Octavia Butler", 1993)
    # creating library object
    lib = Library([b1, b2, b3])
    print(lib)
                                   Calls __str__ method on lib object
```

#### Library Class: Other Methods

```
from book import Book
class Library:
    '''Represents a sorted shelf of Book objects'''
    def checkout(self, title) :
        '''given title (str) of a book, checks if it
        is in the library, if it is remove it and return True,
        else return False'''
        for book in self._books:
            if book.get_title() == title:
                self._books.remove(book)
                return True
        return False
```

List method that deletes the given item from the list

#### Library Class: Other Methods

```
from book import Book
class Library:
    '''Represents a sorted shelf of Book objects'''

def shelve(self, book) :
    # add the book back to the shelves
    self._books.append(book)

# now the shelves might be out of order!
    # lets sort them by author name
    self._books = sorted(self._books, key=Book.get_author)
```

To understand this, we need to review sorted() function in Python

# Detour: Built-in sorted() function

#### sorted()

- sorted() is a built-in Python function (not a method!) that takes a sequence (string, list, tuple) and returns a new sorted sequence as a list
- By default, **sorted()** sorts the sequence in **ascending order** (for numbers) and alphabetical order for strings
- sorted() does not alter the sequence it is called on and always returns the type list

```
>>> nums = {42, -20, 13, 10, 0, 11, 18} # set of ints
>>> sorted(nums) # this returns a list!
[-20, 0, 10, 11, 13, 18, 42]
>>> letters = ['a', 'c', 'z', 'b', 'Z', 'A']
>>> sorted(letters)
['A', 'Z', 'a', 'b', 'c', 'z']
```

#### Changing the Default Sorting Behavior

• To better understand the **sorted()** function, look at documentation

```
help(sorted)

Help on built-in function sorted in module builtins:

sorted(iterable, /, *, key=None, reverse=False)
   Return a new list containing all items from the iterable in ascending order.

A custom key function can be supplied to customize the sort order, and the reverse flag can be set to request the result in descending order.
```

- An iterable is any object over which we can iterate (list, string, tuple, range)
- The optional parameter key specifies a function or method that determines how each element should be compared to other elements
- The optional boolean parameter reverse (which by default is set to False)
  allows us to sort in reverse order

#### Reverse Sorting Example

- Let's consider the optional reverse parameter to sorted()
- Sort sequences in reverse order by setting this parameter to be True

```
>>> nums = [42, -20, 13, 10, 0, 11, 18]
>>> sorted(nums, reverse=True)
[42, 18, 13, 11, 10, 0, -20]
```

#### Sorting with a **key** function

- Suppose we want to sort a data type based on our own criteria
- Example: A list of **course tuples**, where the first item is the course name, second item is the enrollment capacity, and third item is the term (Fall/Spring).

- Suppose we want to sort these courses by their **capacity** (second element)
- We can accomplish this by supplying the **sorted()** function with a **key** function that tells it how to compare the tuples to each other
- This same logic applies to sorting objects of any class that we define
  - We can sort them based on a specific attribute

#### Sorting with a **key** function

- Defining a key function explicitly:
  - We can define an explicit **key** function that, when given a tuple, returns the parameter we want to sort the tuples with respect to

```
def get_capacity(course):
    '''Takes a course tuple and returns capacity'''
    return course[1]
```

We can pass this function as a key when calling sorted()

```
# we can tell sorted() to sort by capacity instead
sorted(courses, key=get_capacity)
```

#### Sorting with a **key** function

- sorted(seq, key=function)
  - Interpret as for el in seq: use function(el) to determine where within sort order of seq that el belongs
  - For each element in the sequence, Sorted() calls the key
    function on the element to figure out what "feature" of the data
    should be used for sorting
    # we can tell sorted() to sort by capacity instead
    sorted(courses, key=get\_capacity)

 For each course in courses (a list of lists), sort based on value returned by capacity (course)

#### Example: Sorting with key

```
courses = [('CS134', 90, 'Spring'), ('CS136', 60, 'Spring'),
        ('AFR206', 30, 'Spring'), ('ECON233', 30, 'Fall'),
          ('MUS112', 10, 'Fall'), ('STAT200', 50, 'Spring'),
          ('PSYC201', 50, 'Fall'), ('MATH110', 90, 'Spring')]
def get_capacity(course):
    '''Takes a course tuple and returns capacity'''
    return course[1]
# we can tell sorted() to sort by capacity instead
sorted(courses, key=get_capacity)
[('MUS112', 10, 'Fall'),
 ('AFR206', 30, 'Spring'),
 ('ECON233', 30, 'Fall'),
 ('STAT200', 50, 'Spring'),
 ('PSYC201', 50, 'Fall'),
 ('CS136', 60, 'Spring'),
 ('CS134', 90, 'Spring'),
 ('MATH110', 90, 'Spring')]
```

### Sorting Objects using key

- Suppose we want to sort the Books in a list of Books using a specific data attribute (such as author's name)
- We can use the "getter" method for that attribute as our key argument
- Caveat: Key needs to be a **function** that can be applied to every object
  of the sequence, not a method that is called on an individual object
- Each method is a function that belongs to a given class
- The following are equivalent (left is method get\_author called on Book b, right: function Book get\_author called on Book b):

```
b = Book("Dune", "Herbert, Frank", 1965)
```

#### Sorting Objects using key

- The following sorts a list of Book objects by their author's name
- To use the "getter method" from the class Book as key, we need to use the functional variant Book get\_author
  - This function is called on every Book object and the result is used as the sorting criteria (author names)
- sorted() returns a new list of Book objects arranged in the alphabetical order of their author's name

```
sorted_books = sorted(list_of_books, key=Book.get_author)
```

# Reading Books from CSV Example in Class

# Review: String Methods

## Useful String Methods

Discover more str methods with pydoc3 str! >>> s.strip() Remove whitespace from left/right sides of the string s 'CSCI 134 is great!' >>> lst = ['starry', 'starry', 'night'] >>> stars = '\*\*'.join(lst) >>> stars Joins all elements from list of str, lst, using the leading str '\*\* 'starry\*\*starry\*\*night' >>> stars.split('\*\*') Splits all elements from str stars, ['starry', 'starry', 'night'] using the str argument \*\* >>> "I have {} {} & {}".format(2,'cats',1,'dog') 'I have 2 cats & 1 dog.'

Inserts arguments into the {} in the str instance object.

# Special Methods

## Special methods and attributes

- We've seen several "special" methods and attributes in Python:
  - \_\_name\_\_\_ special module attribute
  - \_\_main\_\_ name attribute of scripts
  - \_\_init\_\_ method
  - \_\_str\_\_ method

## Other Special Methods

- There are many other "special" methods in Python.
  - \_\_len\_\_(self): len(x)
  - \_\_contains\_\_(self, item): item in x
  - \_\_eq\_\_ (self, other): x == y
  - \_\_lt\_\_ (self, other): x < y
  - \_\_gt\_\_ (self, other): x > y
  - $\_$ add $\_$ (self, other) :x + y
  - \_\_sub\_\_(self, other): x y
  - \_\_mul\_\_(self, other): x \* y
  - \_\_truediv\_\_(self, other): x / y
  - \_\_pow\_\_(self, other): X \*\* y
  - There are others!

We'll come back to these in a few weeks!

# Another Class Example

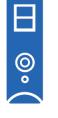

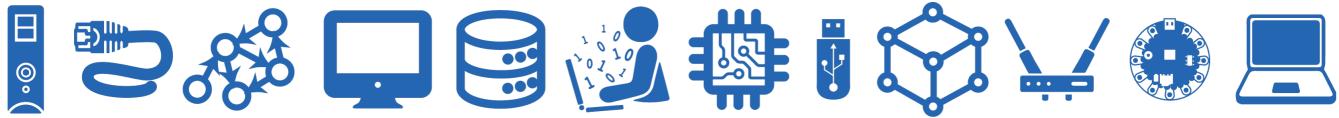

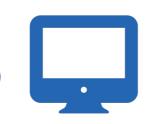

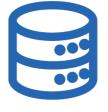

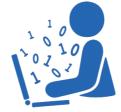

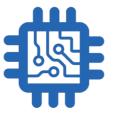

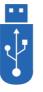

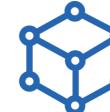

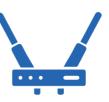

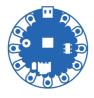

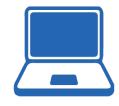

#### Another Example: Name Class

- Names of people have certain attributes
  - Almost everyone has a first and last name
  - Some people have one (or more) middle name(s)
- We can create name objects by defining a class to represent these attributes
- Then we can define methods, e.g., getting initials of people's names, etc
- Let's practice some of the concepts using this class
  - \_\_str\_\_: how do we want the names to be printed?
  - initials: can we define a method that returns the initials of people's names?

#### Example: Name Class

```
class Name:
    """Class to represent a person's name."""
    def __init__(self, first, last, middle=''):
        self._f = first
                                                        Sets a default
        self._m = middle
        self._l = last
                                                        value, in case
                                                      middle name isn't
                                                           given!
    def __str__(self):
        # if the person has a middle name
        if len(self._m) > 0:
             return self._f[0] + '. ' + self._m[0] + '. ' + self._l
        else:
             return self._f[0] + '. ' + self._l
>>> n1 = Name("John", "Schmidt", "Jacob Jingleheimer")
>>> n2 = Name("Paul", "Bunyan")
>>> print(n1)
J. J. Schmidt
>>> print(n2)
P. Bunyan
```

# intials() method

- Suppose we want to write a method that returns the person's initials as a string?
- How would we do that?

#### Example: Name Class

```
class Name:
    """Class to represent a person's name."""
    def __init__(self, first, last, middle=''):
        self._f = first
        self._m = middle
        self._l = last
    def initials(self):
        if len(self. m) > 0:
            return self._f[0] + '. ' + self._m[0] + '. ' + self._l[0] + '.'
        else:
            return self._f[0] + '. ' + self._l[0] + '.'
    def str (self):
        # if the person has a middle name
        if len(self. m) > 0:
            return self._f[0] + '. ' + self._m[0] + '. ' + self._l
        else:
            return self._f[0] + '. ' + self. l
>>> n1 = Name("John", "Schmidt", "Jacob Jingleheimer")
>>> n1.initials()
'J. J. S.'
>>> n2 = Name("Paul", "Bunyan")
>>> n2.initials()
'P. B.'
```